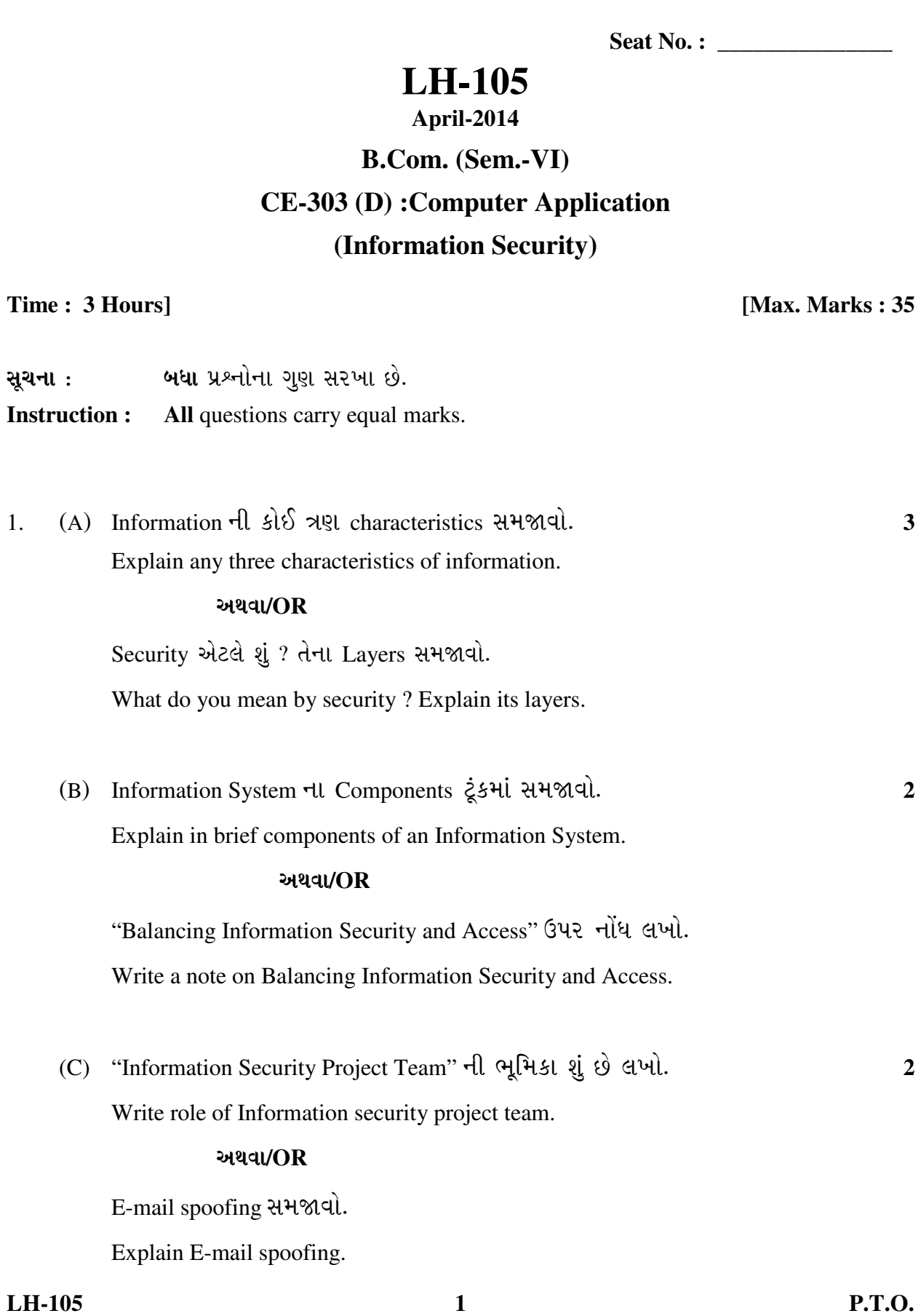

સૂચના $:$ 

**Instruction :** 

Explain any three characteristics of information.

Security એટલે શું ? તેના Layers સમજાવો.

Explain in brief components of an Information System.

Write a note on Balancing Information Security and Access.

<u>2. (A) નીચેના Threats પર ટૂંકનોંધ લખો</u>: **3 3** 

Write note on following threats :

- (1) Compromise to Intellectual property
- (2) Virus
- (3) Trojan Horse

## <u>અથવા/OR</u>

નીચેના Threats પર નોંધ લખો:

Write note on following threats :

- (1) Polymorphic Threats
- (2) Espionage or Trespass
- (3) Worm
- $(B)$   $[\mathcal{A}]$  આપેલા attack સમજાવો :  $2$

**Explain following attack:** 

- (1) Password crack
- (2) Man-in-the-middle

## અથવા/**OR**

નીચે આપેલ attack સમજાવો.

Explain following attack :

- (1) Denial-of-service attack
- (2) Mail Bombing
- (C) "Risk Management" ÍÛ¾Û›ÛÈÛÛé. **2**

Explain Risk Management.

## અથવા/OR

"Risk Assessment" સમજાવો. Explain Risk Assessment.

3. (A) "Packet Filtering Firewall" ÍÛ¾Û›ÛÈÛÛé. **3** Explain "Packet Filtering Firewall". અથવા/**OR** "MAC Layer Firewall" સમજાવો. Explain "MAC Layer Firewall".

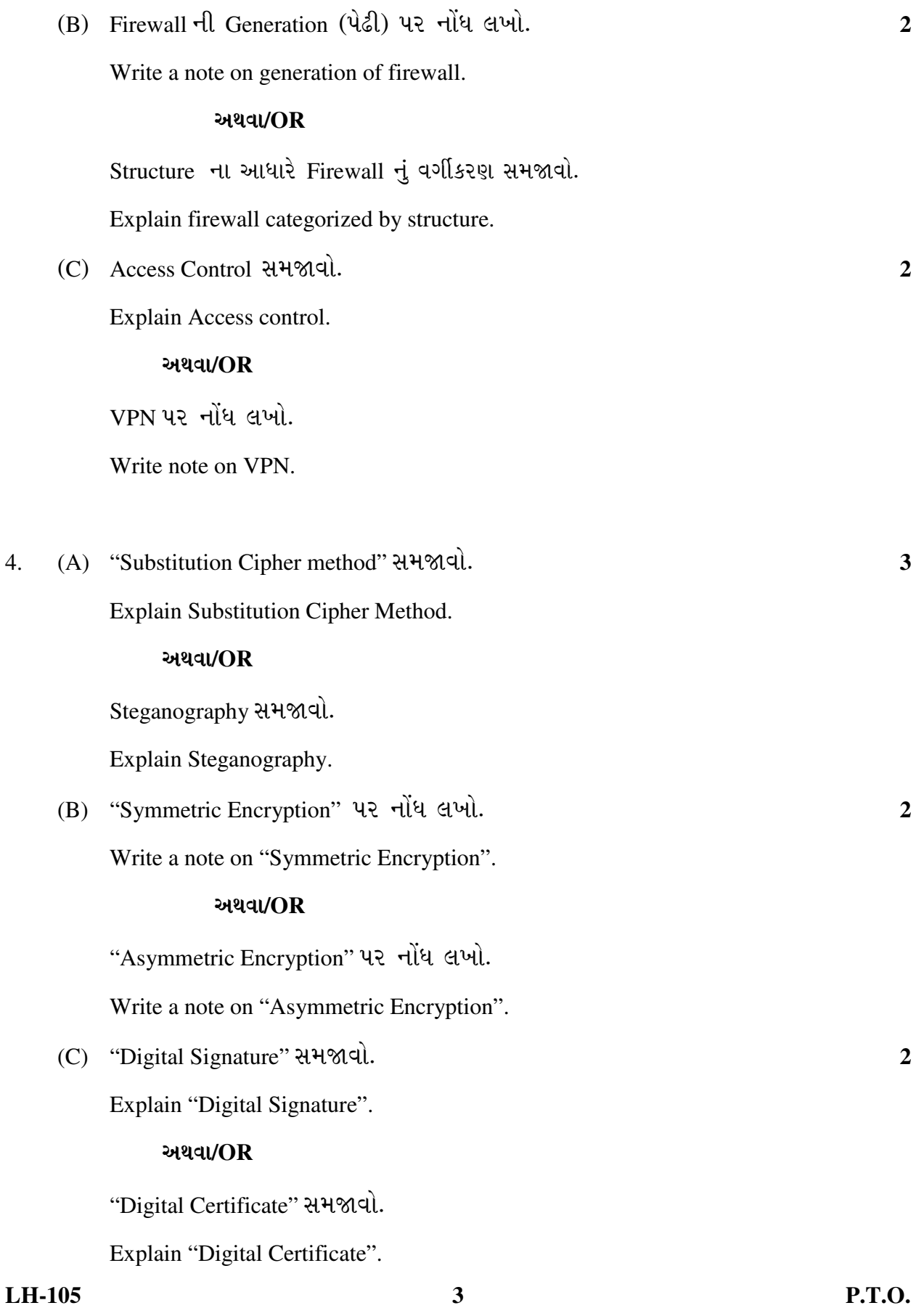

ખાલી જગ્યા પૂરો: 5.

Fill in the blank:

- \_\_\_\_\_\_\_\_ લોકો કોમ્પ્યુટરનો ઉપયોગ કરીને નિયમ વિરુદ્ધ માહિતી મેળવે છે.  $(1)$ are people who use computer software to gain access to information illegally.
- એ કારણ વગરના વેપારી ઈ-મેઈલ છે.  $(2)$

is unsolicited commercial e-mail.

- (3) NIC નું પુરૂં નામ \_\_\_\_\_\_\_\_. NIC stands for Theorem 2015
- (4) \_\_\_\_\_\_\_\_\_ એ Anti-Virus નો દાખલો છે. is an example of Anti-Virus.
- $(5)$  DES  $\dot{d}$   $\ddot{y}\dot{z}$   $\ddot{d}$   $\dddot{y}$   $\dddot{z}$   $\dddot{y}$   $\dddot{y}$   $\dddot{y}$   $\dddot{y}$   $\dddot{y}$   $\dddot{y}$   $\dddot{y}$   $\dddot{y}$   $\dddot{y}$   $\dddot{y}$   $\dddot{y}$   $\dddot{y}$   $\dddot{y}$   $\dddot{y}$   $\dddot{y}$   $\dddot{y}$   $\dddot{y}$   $\dddot{y}$  DES stands for \_\_\_\_\_\_\_\_\_\_\_\_.
- 00 \_\_\_\_\_\_\_\_ એટલે પીક્ચરની ડીજીટલ Encoding માં સંદેશ છૂપાવેલ હોય છે. is hiding of message within a digital encoding of a picture.
- $(7)$  SSL  $\dot{d}$   $y\dot{z}$   $d\mathcal{H}$   $\frac{1}{2}$ . SSL stands for

 $\overline{7}$ 

**LH-105**